How do I configure the Frontpage Slideshow patch? Posted by bhuskilson - 2012/01/09 21:11

How do I configure the setting mentioned in this patch?

http://www.jms2win.com/en/faq/patches-definition-v12x/172-joomla-multisite-frontpage-slideshow

Thanks!

============================================================================

### Re: How do I configure the Frontpage Slideshow patch? Posted by edwin2win - 2012/01/10 18:25

\_\_\_\_\_\_\_\_\_\_\_\_\_\_\_\_\_\_\_\_\_\_\_\_\_\_\_\_\_\_\_\_\_\_\_\_\_

\_\_\_\_\_\_\_\_\_\_\_\_\_\_\_\_\_\_\_\_\_\_\_\_\_\_\_\_\_\_\_\_\_\_\_\_\_

Use the JMS "check patches" menu and normally, you should have plenty of OK and you should have the "front page slideshow" extension present in the list.

If it is not present in the list, perhaps they have change the name of the extension on the disk. In this case, if you think that the front page slide show is changed, you can send us the extension in the attachement of an email.

============================================================================

Re: How do I configure the Frontpage Slideshow patch? Posted by bhuskilson - 2012/01/11 14:11

I have sent you the component, but I really need to get this working quick. Is there anyway you can tell me how to apply the patch manually?

This patch was the reason I upgraded to the latest version.

Thanks again.

============================================================================

Re: How do I configure the Frontpage Slideshow patch? Posted by edwin2win - 2012/01/12 16:14

Patches can not be applied manually.

\_\_\_\_\_\_\_\_\_\_\_\_\_\_\_\_\_\_\_\_\_\_\_\_\_\_\_\_\_\_\_\_\_\_\_\_\_

\_\_\_\_\_\_\_\_\_\_\_\_\_\_\_\_\_\_\_\_\_\_\_\_\_\_\_\_\_\_\_\_\_\_\_\_\_

The FPSS 3.1 that you send us had some issue to be installed on a normal Joomla 1.5. It seems that it require engine=InnoDB to make it works.

Beside that, we installed it on Joomla 1.5.25 and the extension didn't changed of name. It is still the "com fpss" and correctly appear in the JMS tool extension.

Perhaps you have to check that you are using the latest JMS version and that you have the definition of the "FPSS".

============================================================================

Re: How do I configure the Frontpage Slideshow patch? Posted by bhuskilson - 2012/01/18 19:13

This is what I get when I check patches.

\_\_\_\_\_\_\_\_\_\_\_\_\_\_\_\_\_\_\_\_\_\_\_\_\_\_\_\_\_\_\_\_\_\_\_\_\_

Joomla Multi Sites version: 1.2.71 (Latest available: 1.2.71) Patches definition version: 1.2.75 (Latest available: 1.2.75) Files Status administrator/components/com\_multisites/install.xml **OK** administrator/index.php **OK** administrator/includes/defines.php **OK** includes/defines.php **OK** includes/defines\_multisites.php OK includes/multisites.php OK installation **OK** installation/includes/defines.php OK installation/installer/helper.php **OK** installation/installer/jajax.php OK xmlrpc/includes/defines.php **OK** configuration.php **OK** administrator/components/com\_config/controllers/application.php OK administrator/components/com\_installer/models/templates.php **OK** administrator/components/com\_modules/models/module.php **OK** administrator/components/com\_templates/admin.templates.html.php **OK** administrator/components/com\_templates/controller.php **OK** libraries/joomla/application/application.php **OK** libraries/joomla/document/html/html.php **OK** 

libraries/joomla/filesystem/folder.php **OK** libraries/joomla/session/session.php **OK** components/com\_content/helpers/route.php **OK** plugins/system/remember.php OK administrator/components/com\_jce/installer/installer.php **OK** plugins/content/jw\_allvideos/includes/download.php **OK** Congratulation, all the patches are successfully installed.

============================================================================

# Re: How do I configure the Frontpage Slideshow patch? Posted by bhuskilson - 2012/01/18 19:31

\_\_\_\_\_\_\_\_\_\_\_\_\_\_\_\_\_\_\_\_\_\_\_\_\_\_\_\_\_\_\_\_\_\_\_\_\_

\_\_\_\_\_\_\_\_\_\_\_\_\_\_\_\_\_\_\_\_\_\_\_\_\_\_\_\_\_\_\_\_\_\_\_\_\_

In administrator/components/com\_multisites/patches I have a folder called fpslideshow.

Is that what you mean by the definition of FPSS?

============================================================================

# Re: How do I configure the Frontpage Slideshow patch? Posted by edwin2win - 2012/01/19 11:35

Yes and NO.

NO because when a component require a patch, it must appear in the list of OK and this is not your case.

YES because this directory correspond to the patch for the "com fpslideshow" (Front-Page Slide Show).

Can you tell me the "techincal name" of the extension. This is the name that you see in the URL with "option" value com\_XXXXX.

============================================================================

Re: How do I configure the Frontpage Slideshow patch? Posted by bhuskilson - 2012/01/19 16:45

index.php?option=com\_fpss

\_\_\_\_\_\_\_\_\_\_\_\_\_\_\_\_\_\_\_\_\_\_\_\_\_\_\_\_\_\_\_\_\_\_\_\_\_

Thanks!

============================================================================

### Re: How do I configure the Frontpage Slideshow patch? Posted by edwin2win - 2012/01/22 12:03

\_\_\_\_\_\_\_\_\_\_\_\_\_\_\_\_\_\_\_\_\_\_\_\_\_\_\_\_\_\_\_\_\_\_\_\_\_

OK, I will have a look with this new extension name and try to compare with the com\_fpslideshow.

Perhaps that this new com fpss also need a patch like the other one.

This may take several days (or weeks) to analyze this new extension code.

============================================================================

Re: How do I configure the Frontpage Slideshow patch? Posted by edwin2win - 2012/01/24 10:30

Why do you need a patch for the "com fpss".

\_\_\_\_\_\_\_\_\_\_\_\_\_\_\_\_\_\_\_\_\_\_\_\_\_\_\_\_\_\_\_\_\_\_\_\_\_

This extension now save the configuration (option button) in the DB and no more in a file on the disk. So there is no more need a patch for this extension.

This "com fpss", save the images in the directory /media/com fpss. So if you want to have specific media directory, change the JMS Template rule to "copy" the media directory instead of sharing it (symbolic link).

============================================================================

### Re: How do I configure the Frontpage Slideshow patch? Posted by bhuskilson - 2012/01/24 14:13

Can I do this for sites that have already been created? Sorry, I thought that option was for creating new sites.

Thanks again for your help on this.

\_\_\_\_\_\_\_\_\_\_\_\_\_\_\_\_\_\_\_\_\_\_\_\_\_\_\_\_\_\_\_\_\_\_\_\_\_

\_\_\_\_\_\_\_\_\_\_\_\_\_\_\_\_\_\_\_\_\_\_\_\_\_\_\_\_\_\_\_\_\_\_\_\_\_

============================================================================

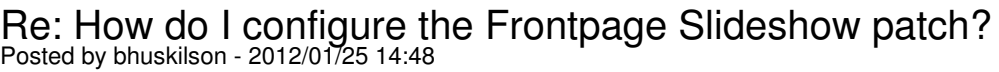

I see that I can update the sites so I have tried this. I will let you know if it works. Thank you.

============================================================================

\_\_\_\_\_\_\_\_\_\_\_\_\_\_\_\_\_\_\_\_\_\_\_\_\_\_\_\_\_\_\_\_\_\_\_\_\_

\_\_\_\_\_\_\_\_\_\_\_\_\_\_\_\_\_\_\_\_\_\_\_\_\_\_\_\_\_\_\_\_\_\_\_\_\_

Re: How do I configure the Frontpage Slideshow patch? Posted by bhuskilson - 2012/01/25 17:19

I've tried as you suggested, but the component still reads and writes to the master /media/com\_fpss directory.

============================================================================

Re: How do I configure the Frontpage Slideshow patch? Posted by edwin2win - 2012/01/26 11:24

Give me a detailled scenario and setings that you did.

Perhaps you could create a video that show how you setup your environement and how to reproduce that.

If you have effectivelly a specific "/media" directory, it should write in this specific directory.

============================================================================